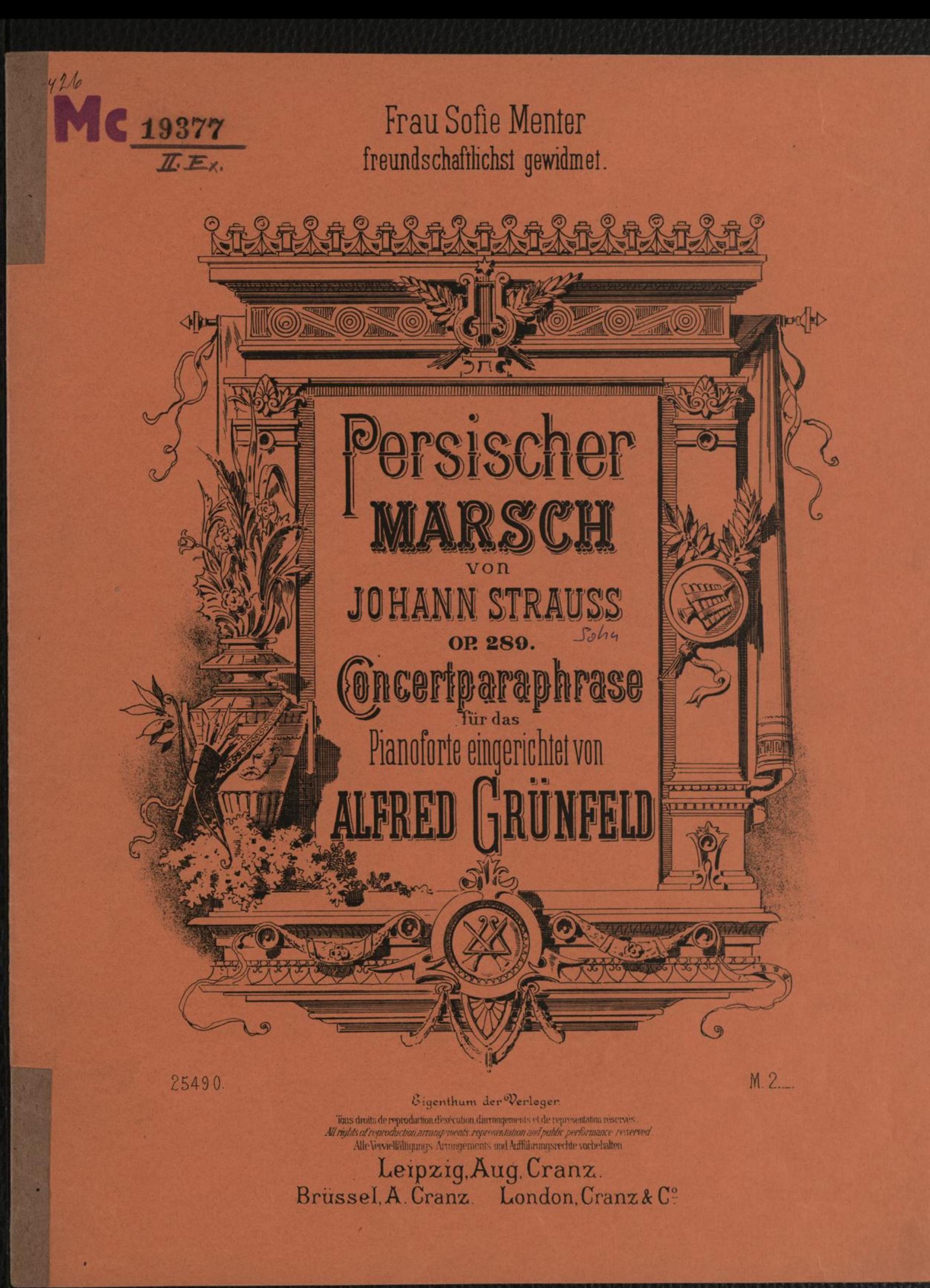

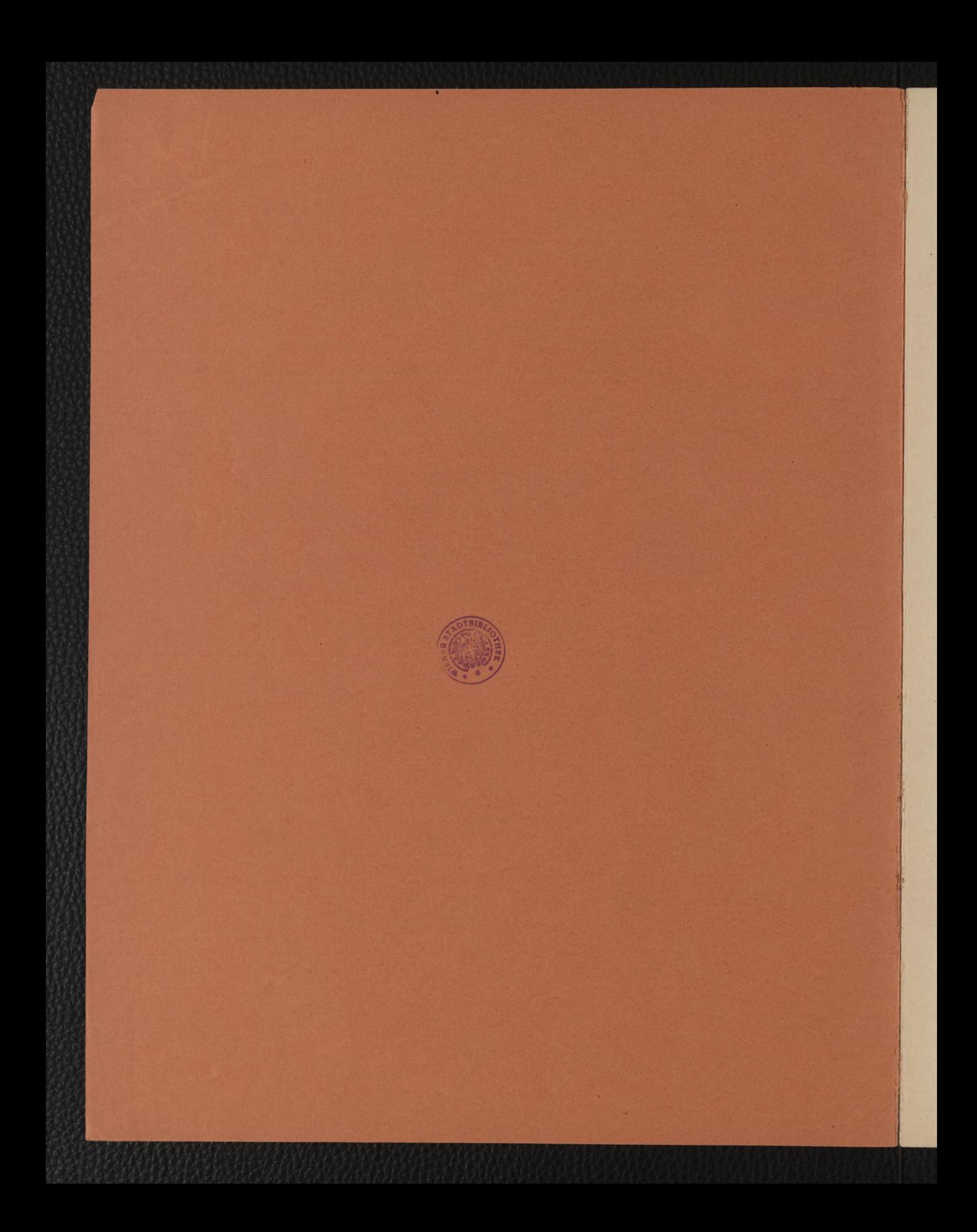

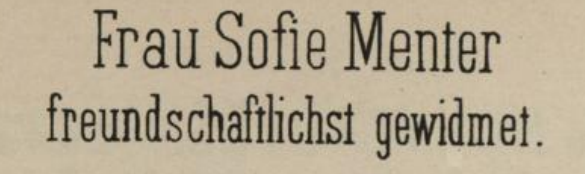

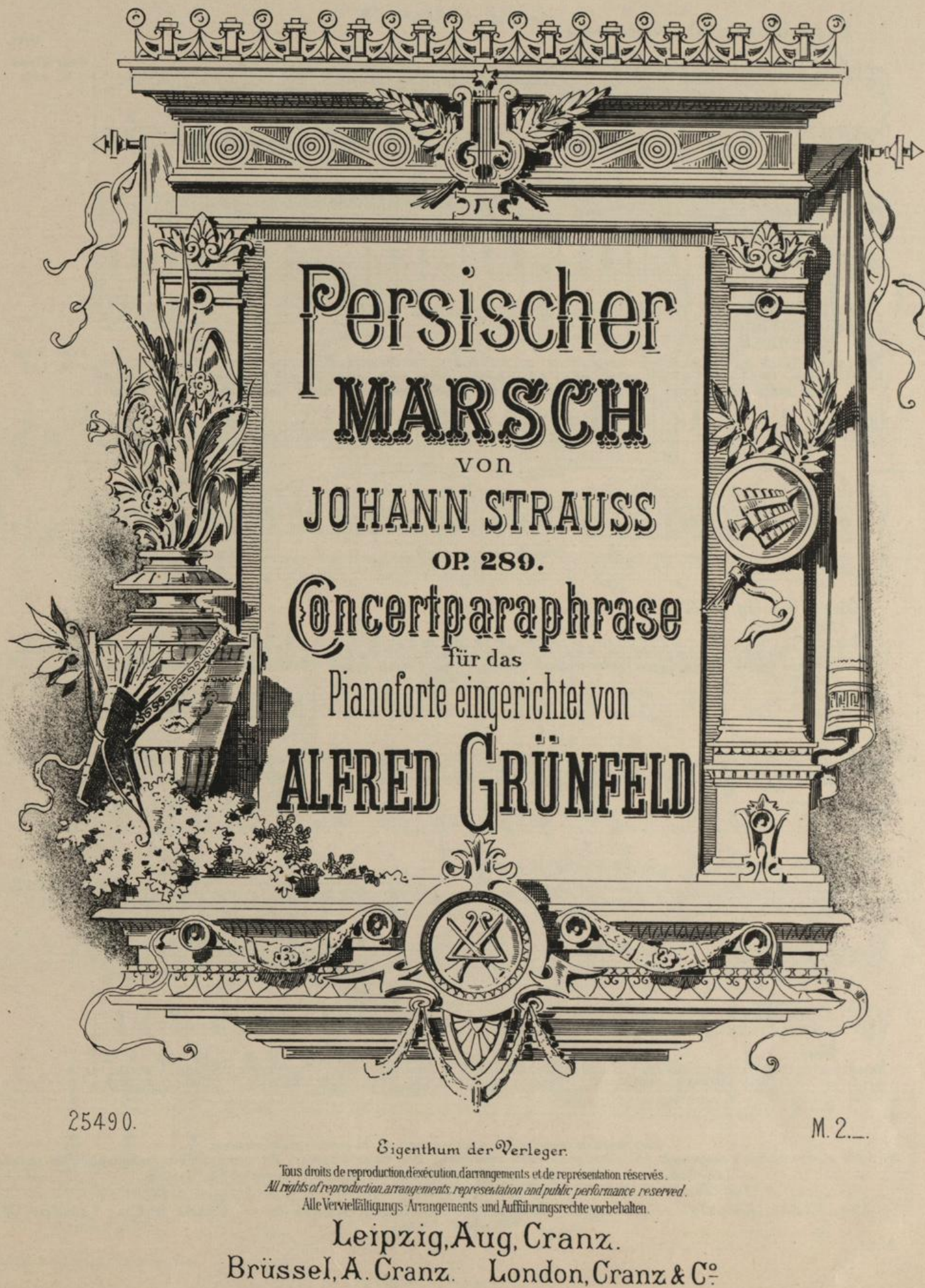

DERNIÈRES NOUVEAUTÉS. LETZTE NOVITÄTEN. Succès de Salon. Beliebte Salon-Stücke.

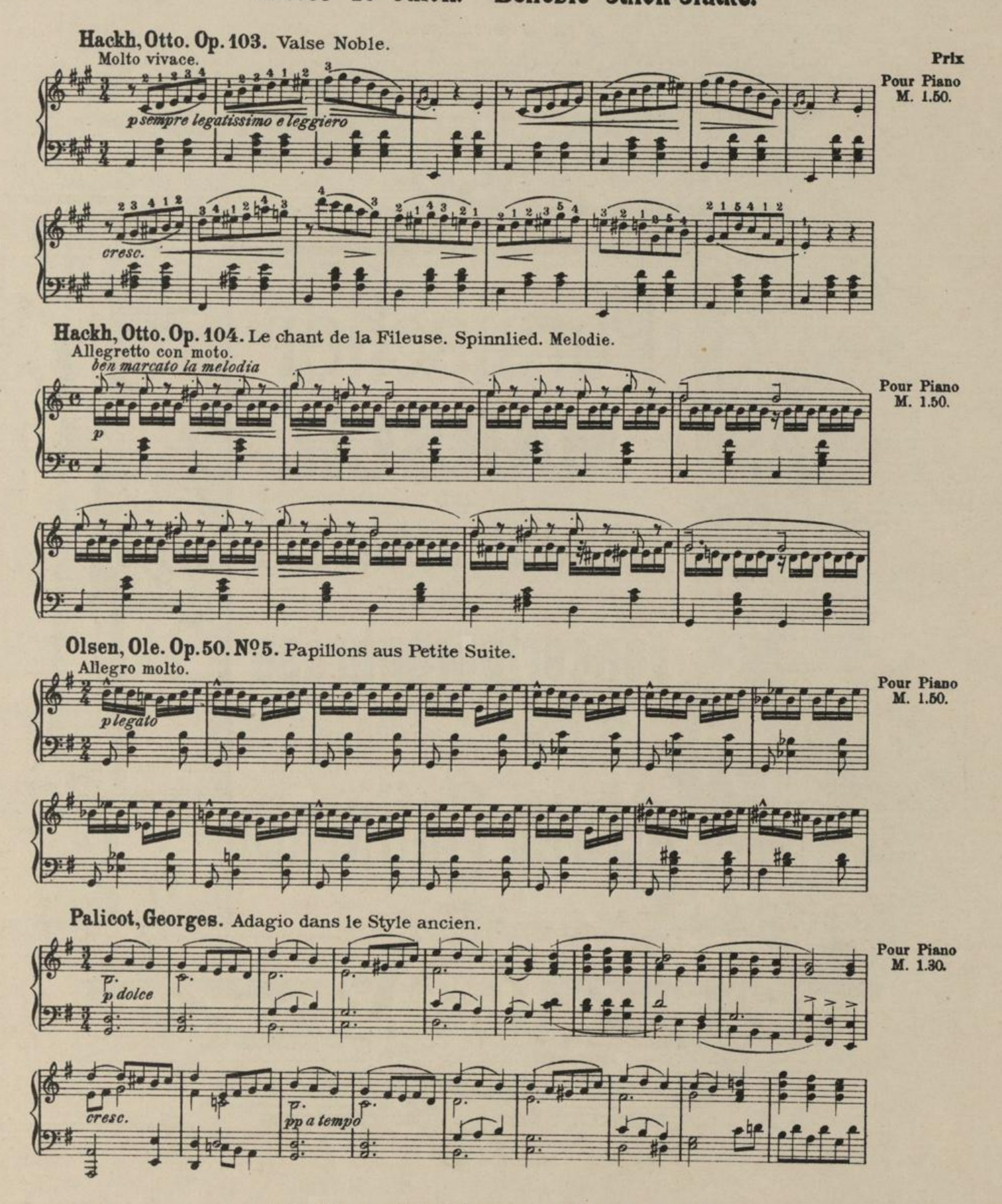

Tous droits de reproduction, d'arrangements et de représentation réservés.<br>
RII rights of reproduction arrangements and public performance reserved. — Rile Vervielfältigungs-, Arrangements- und Rufführungsrechte vorbehalte

m. J. 38477

Aug. Cranz, Leipzig. - A. Cranz, Editeur de Musique, Bruxelles. - Cranz & Co., London W.

 $208<sub>9</sub>$ 

## Persian March. PERSISCHER-MARSCH

 $\overline{\mathbf{3}}$ 

(Johann Strauss)

**Concertparaphrase** von

Alfred Grünfeld.

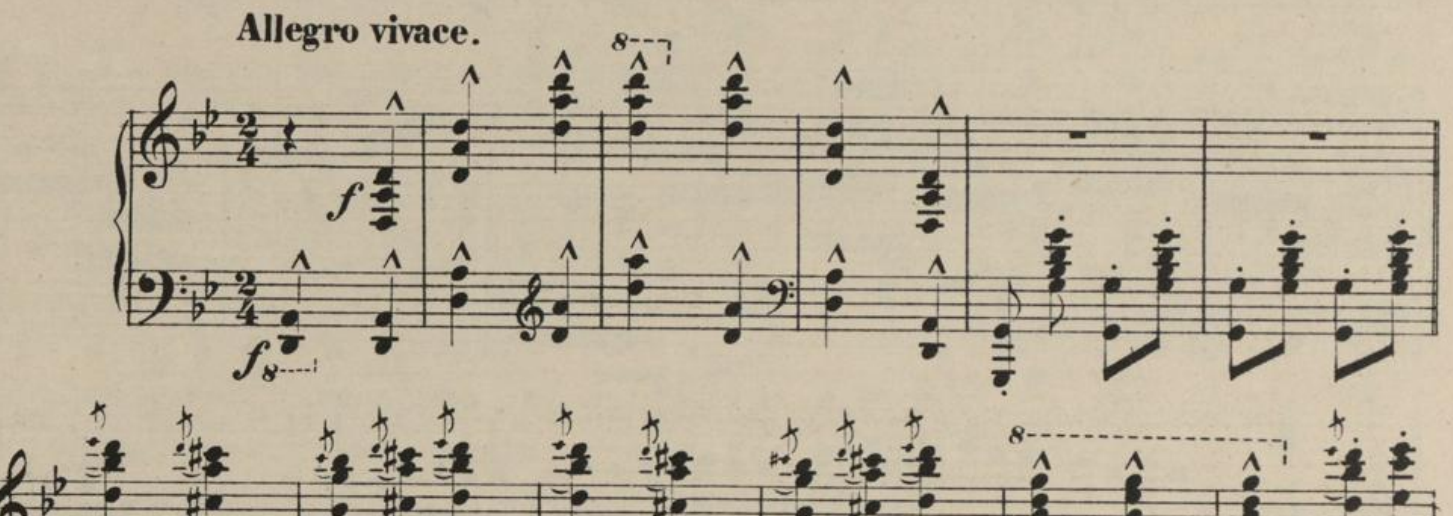

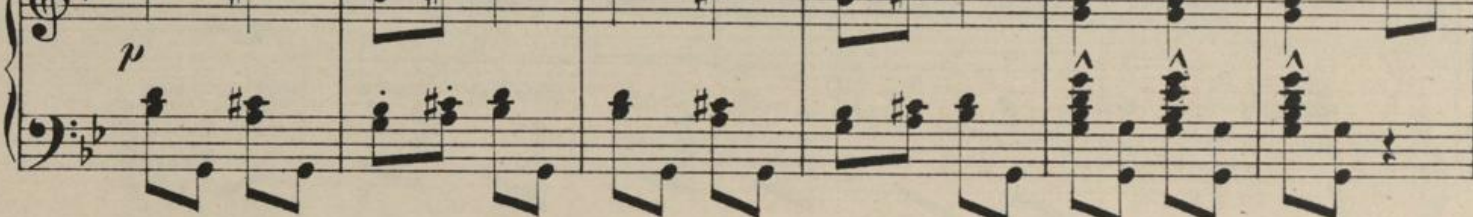

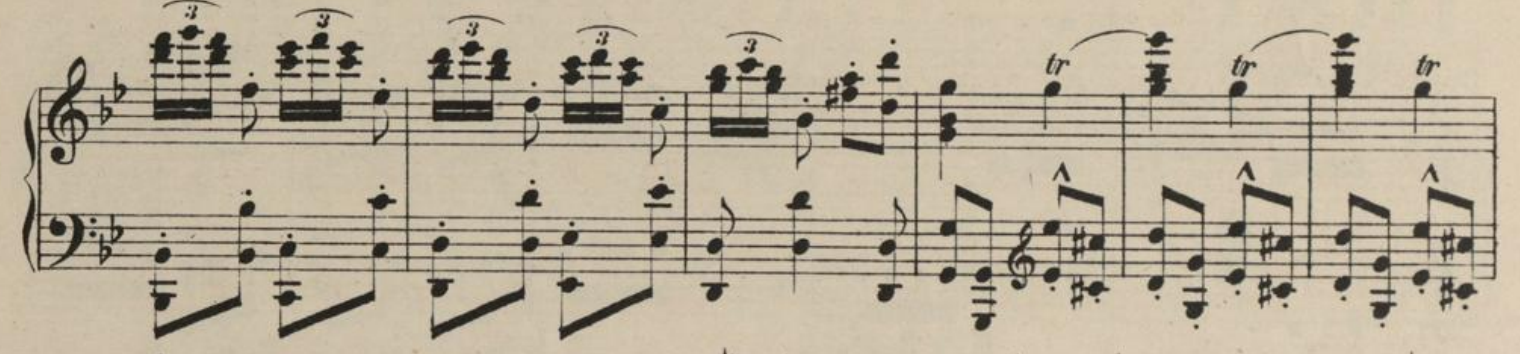

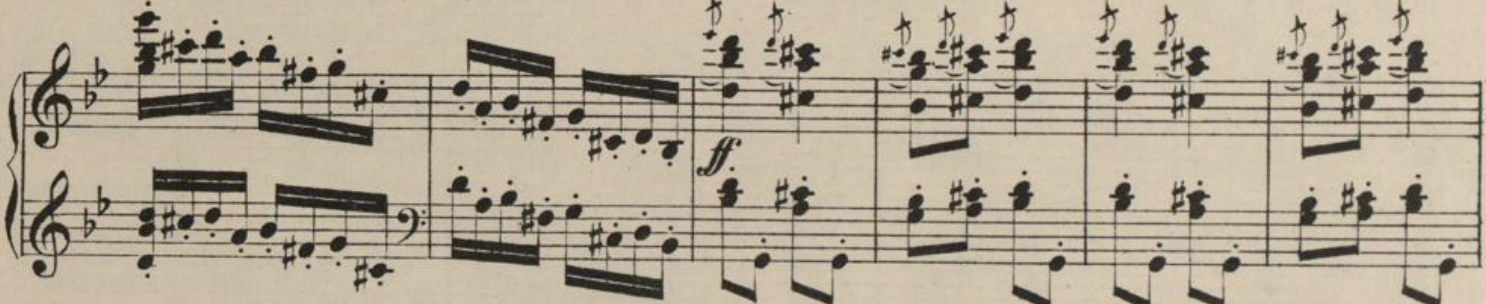

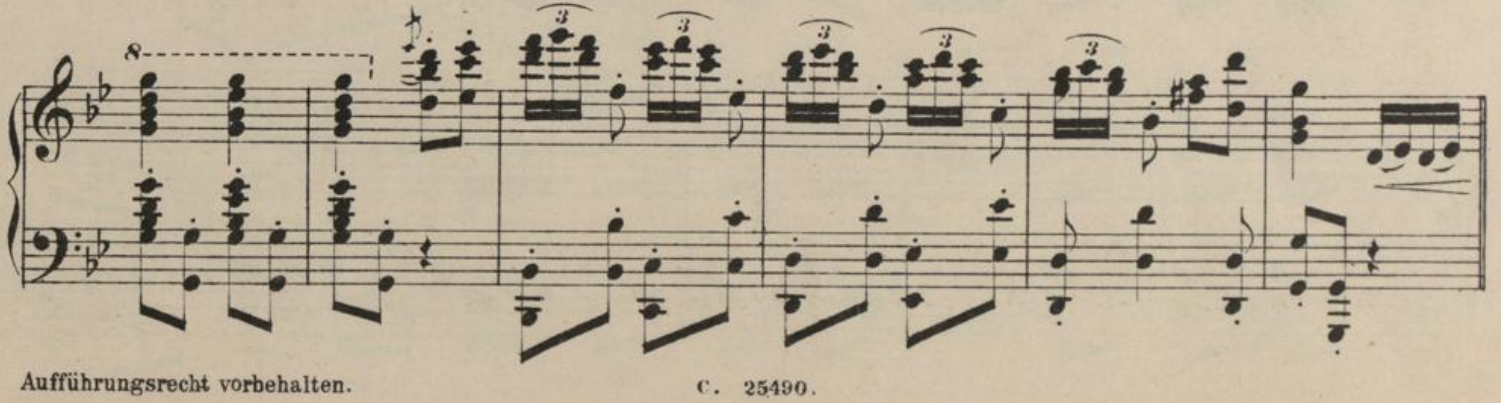

Aufführungsrecht vorbehalten.

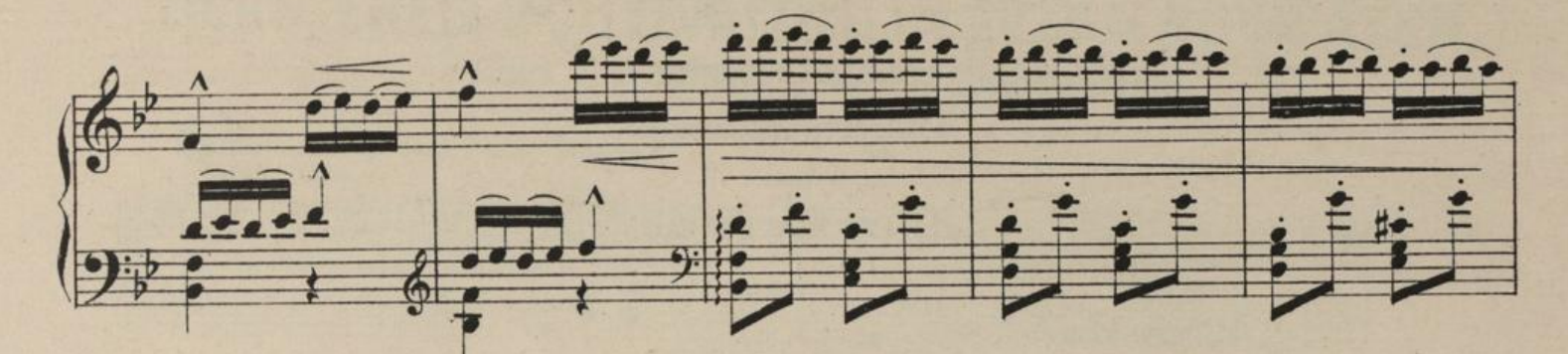

4

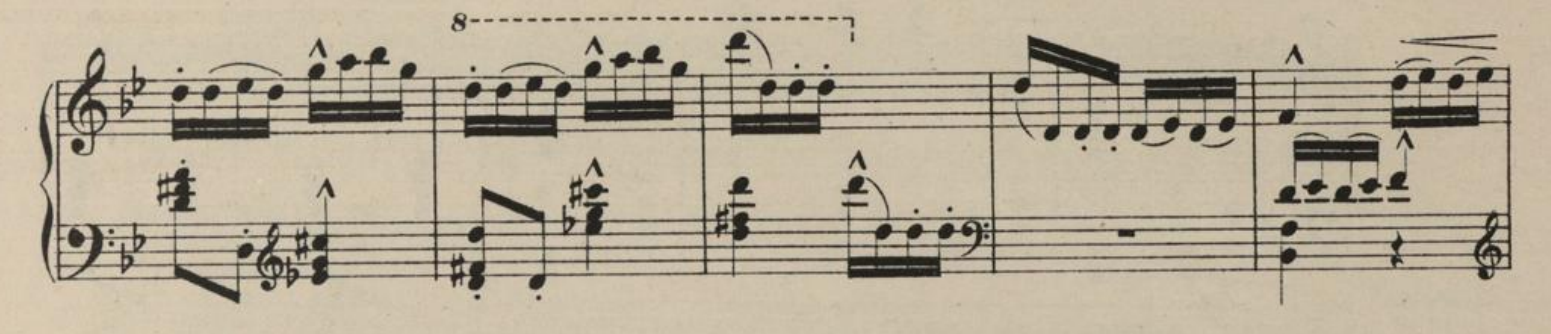

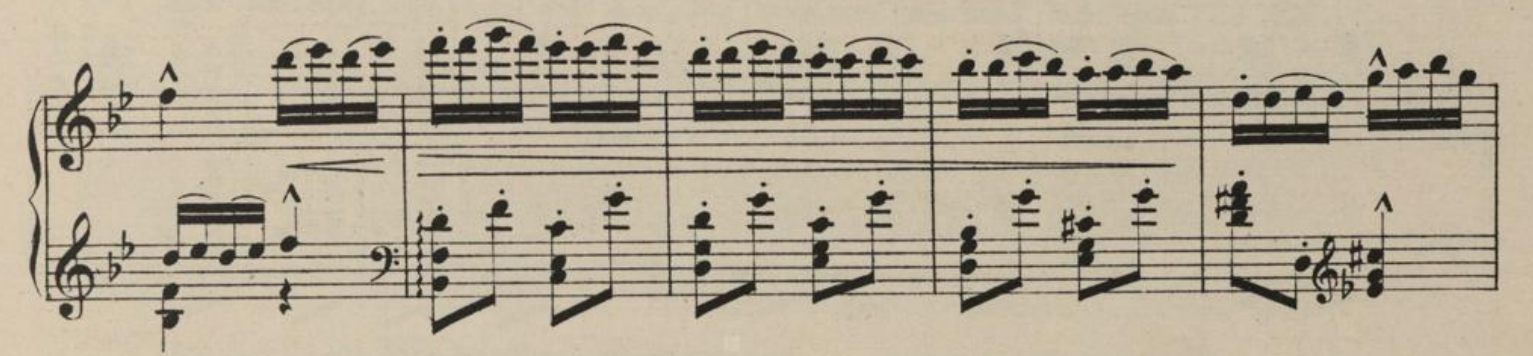

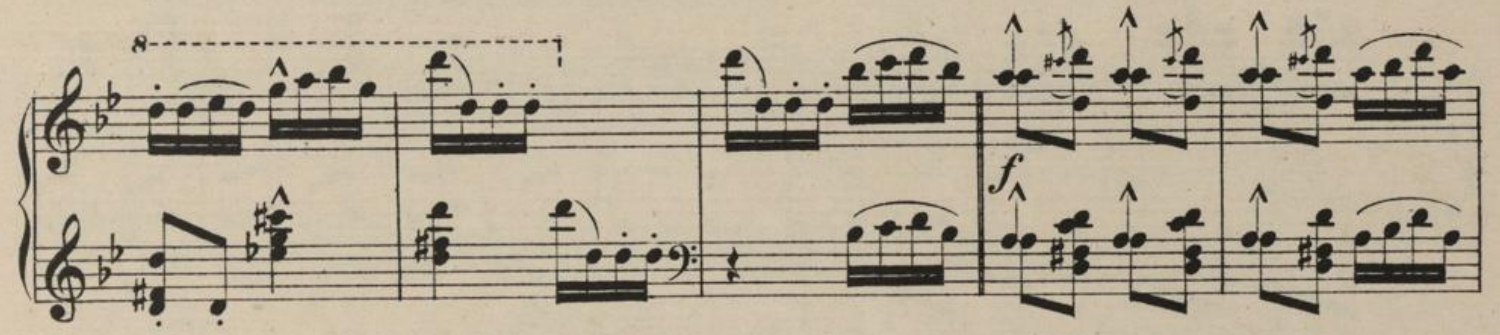

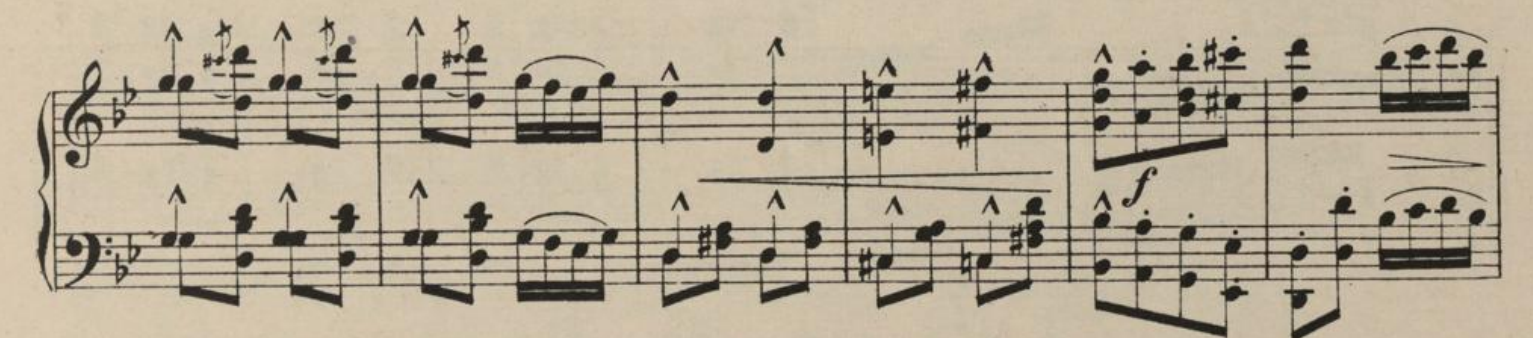

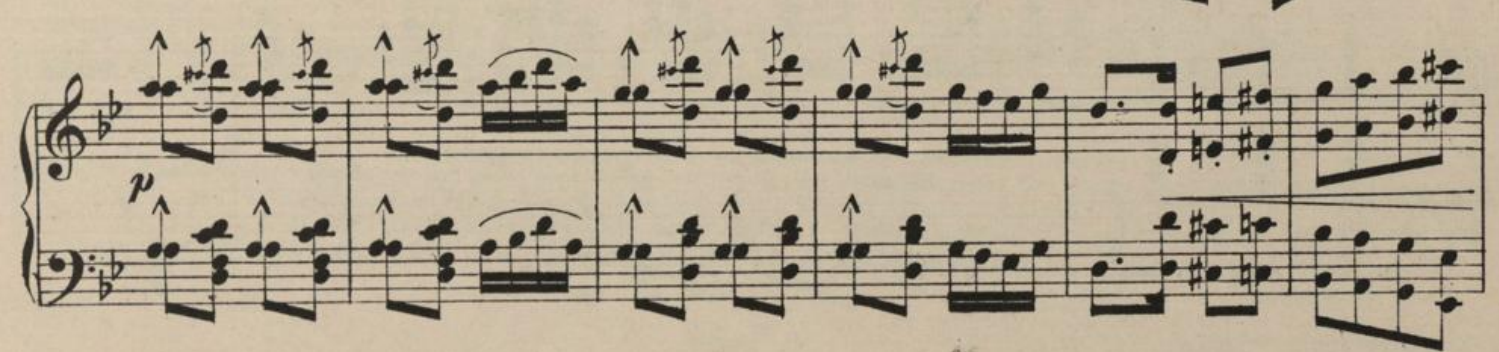

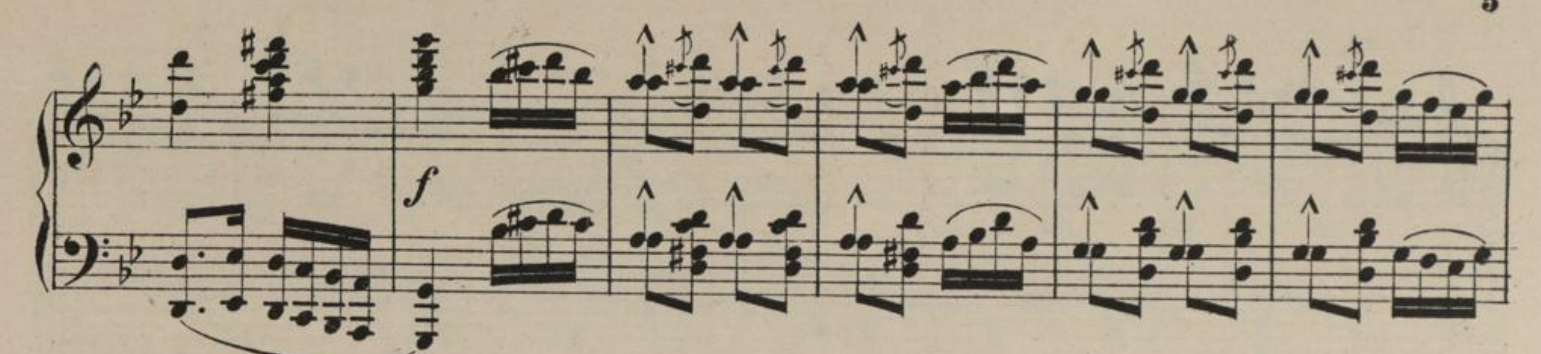

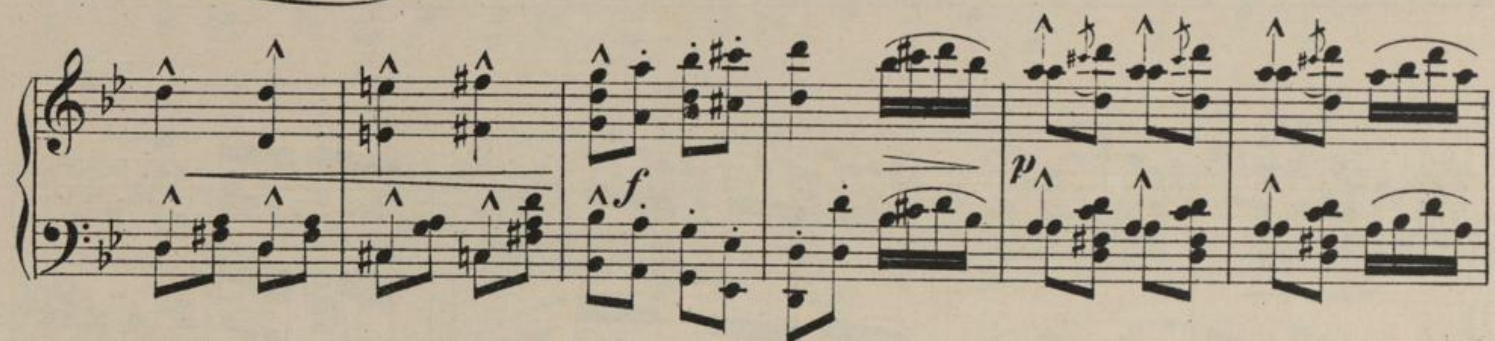

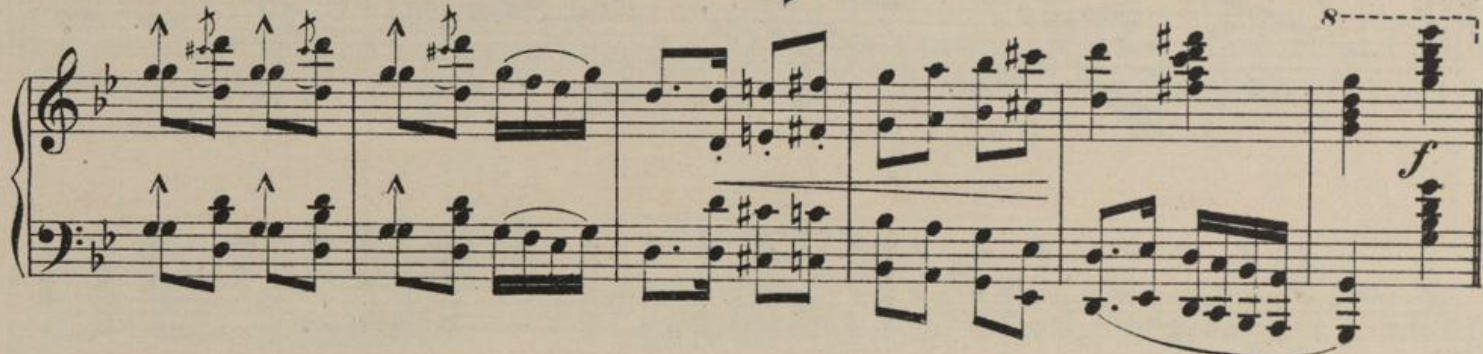

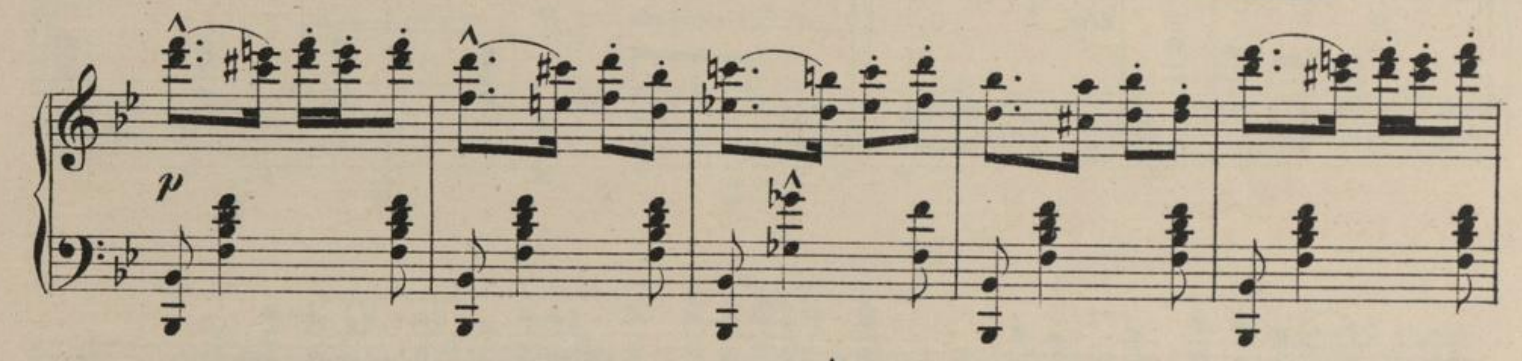

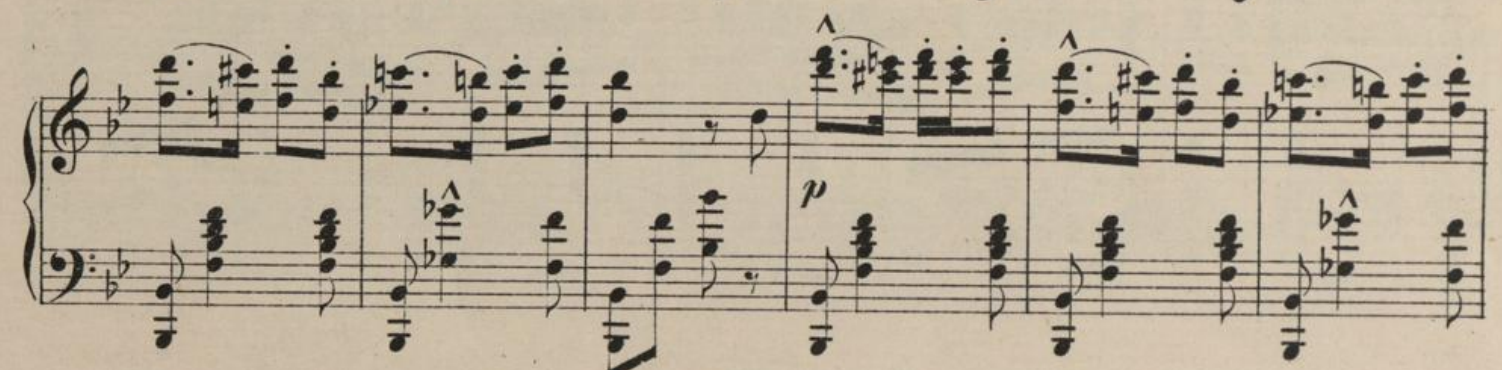

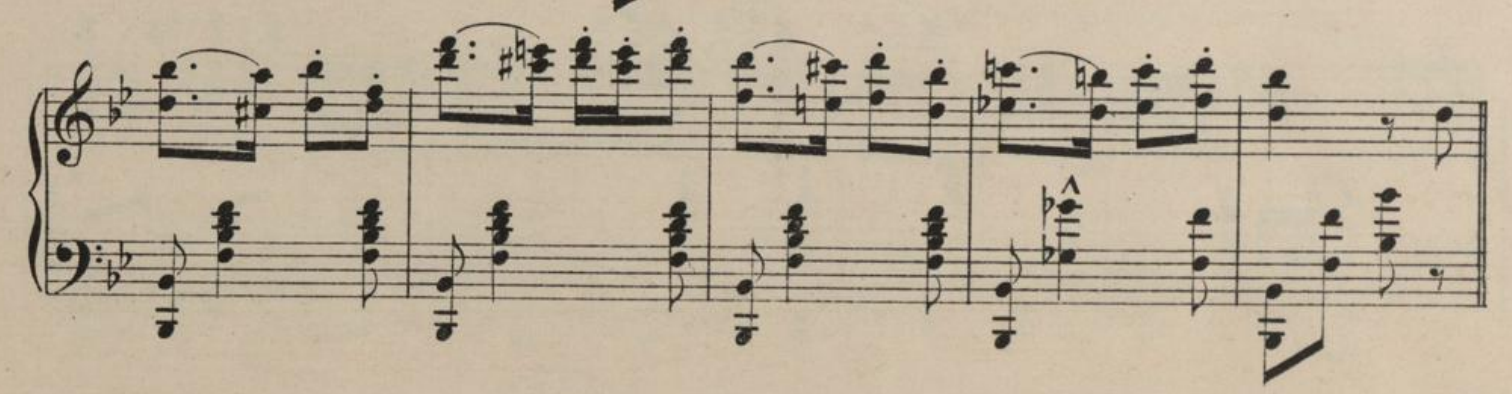

 $C. 25490.$ 

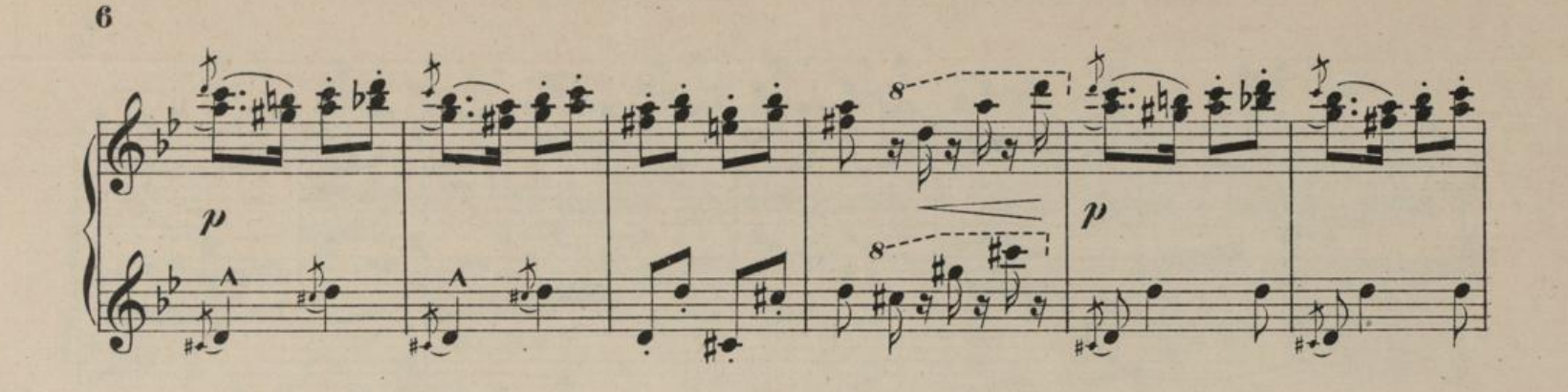

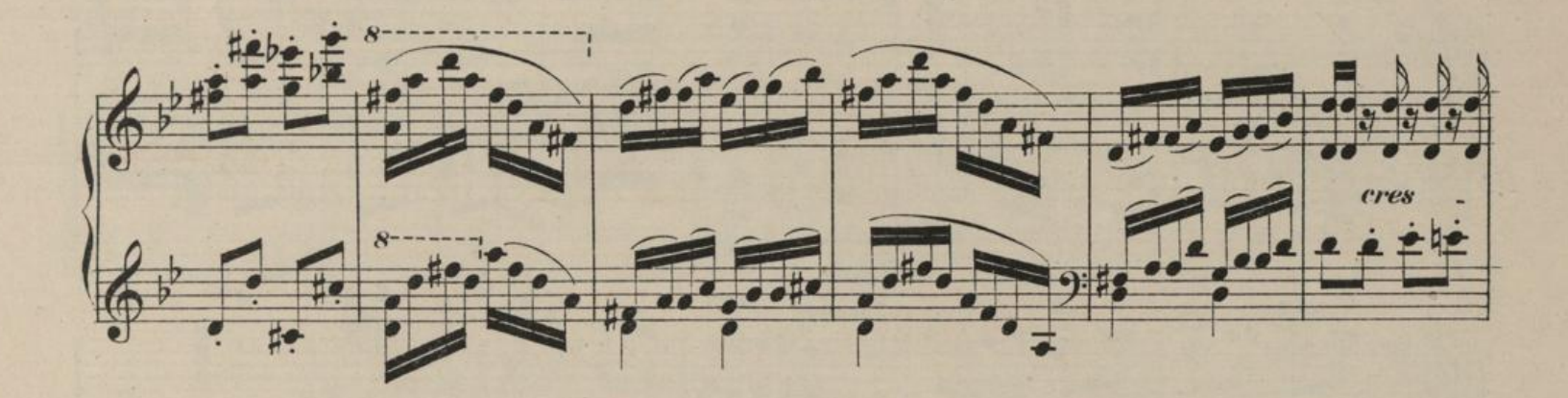

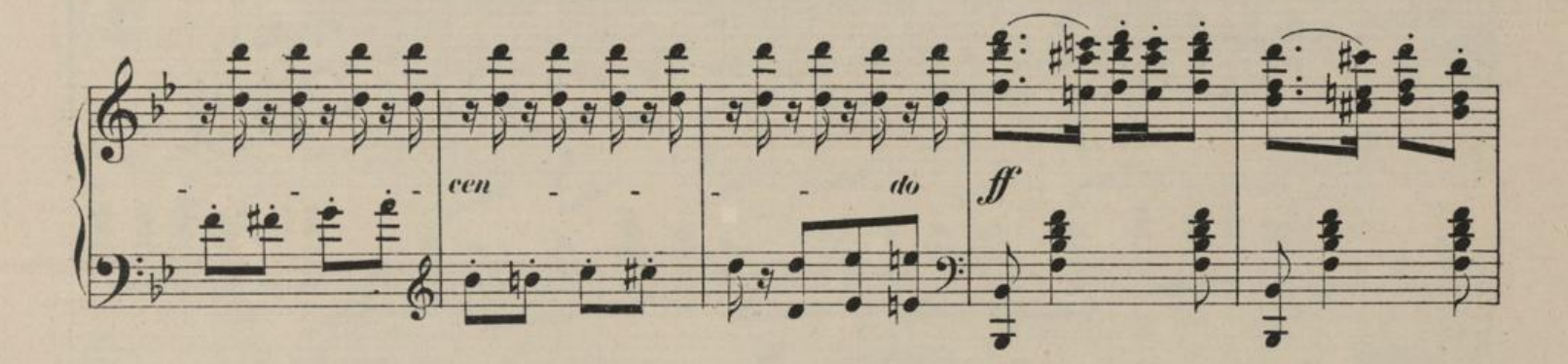

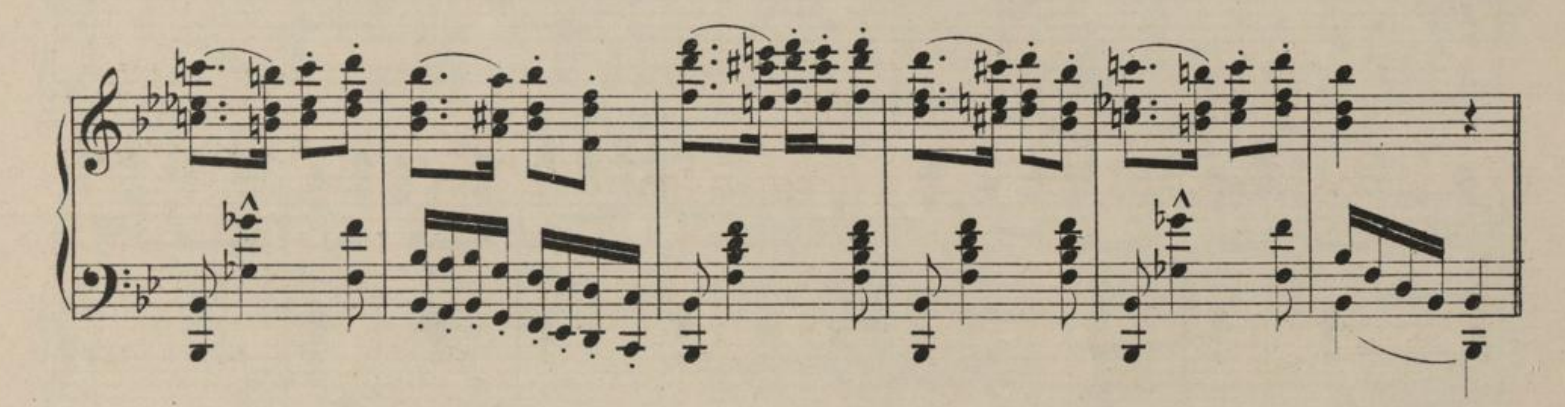

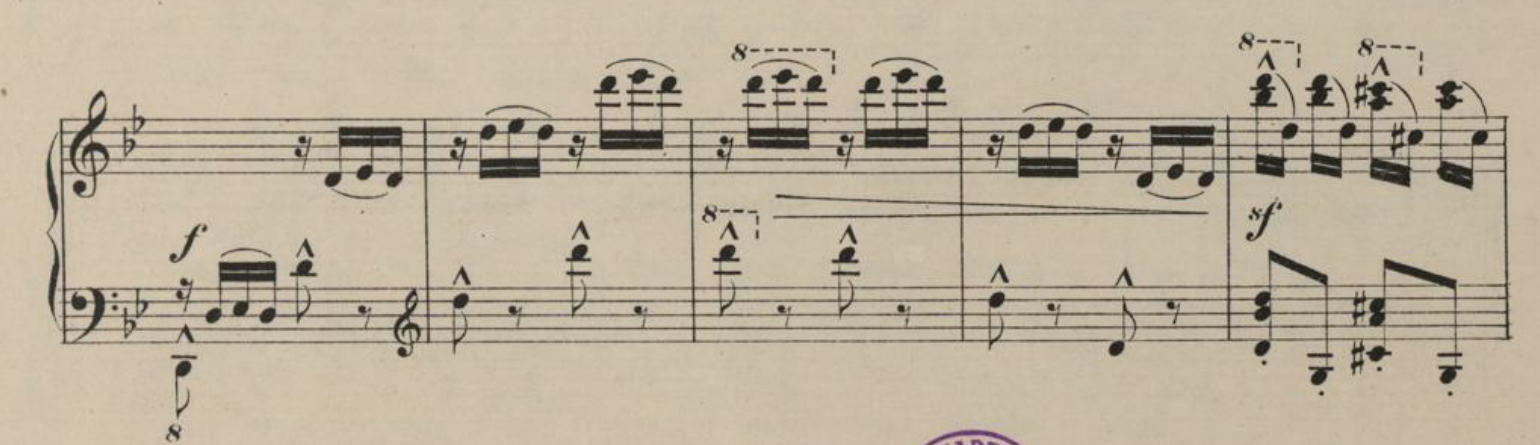

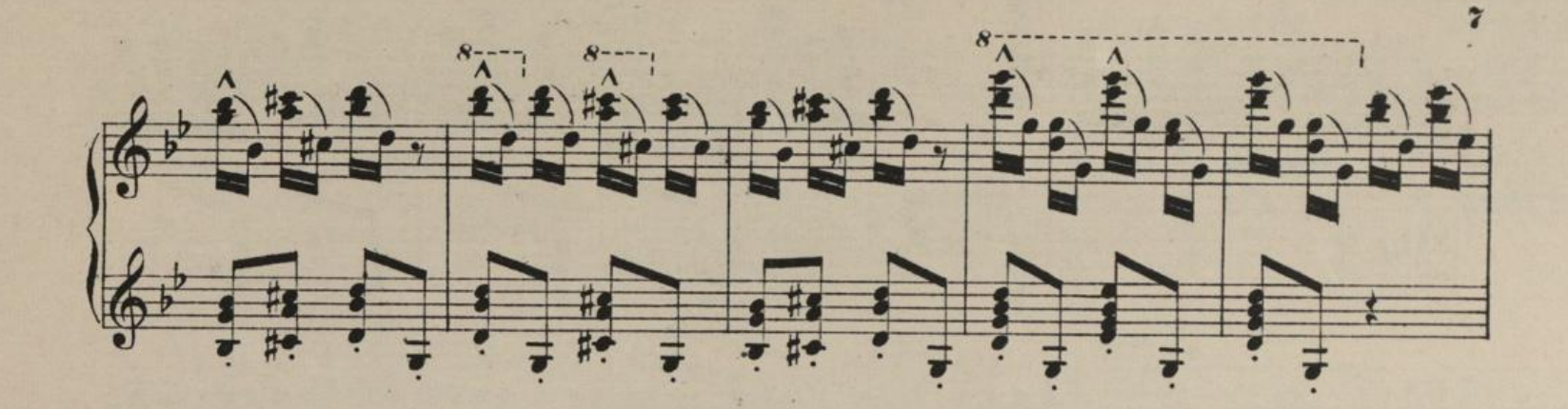

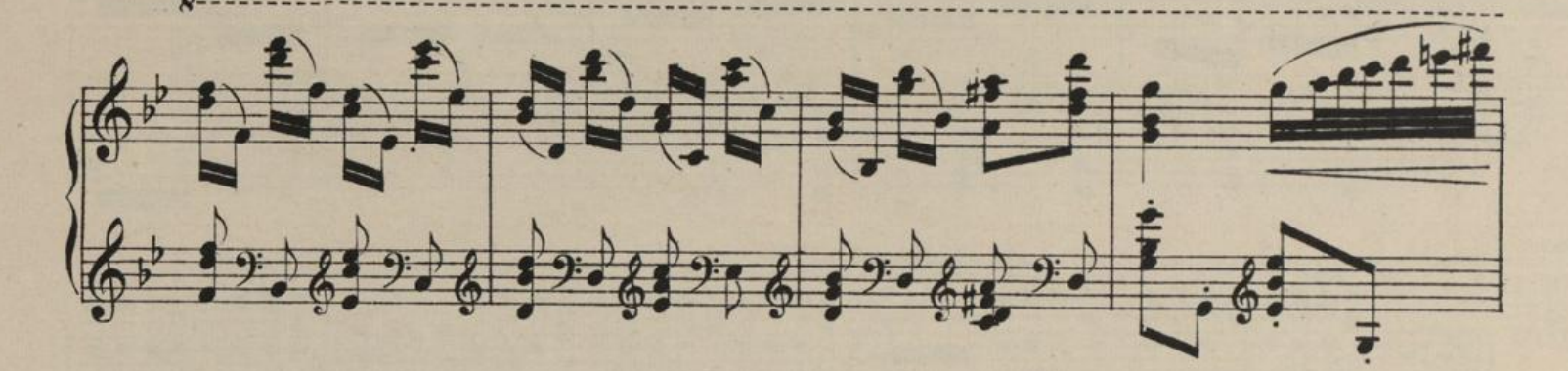

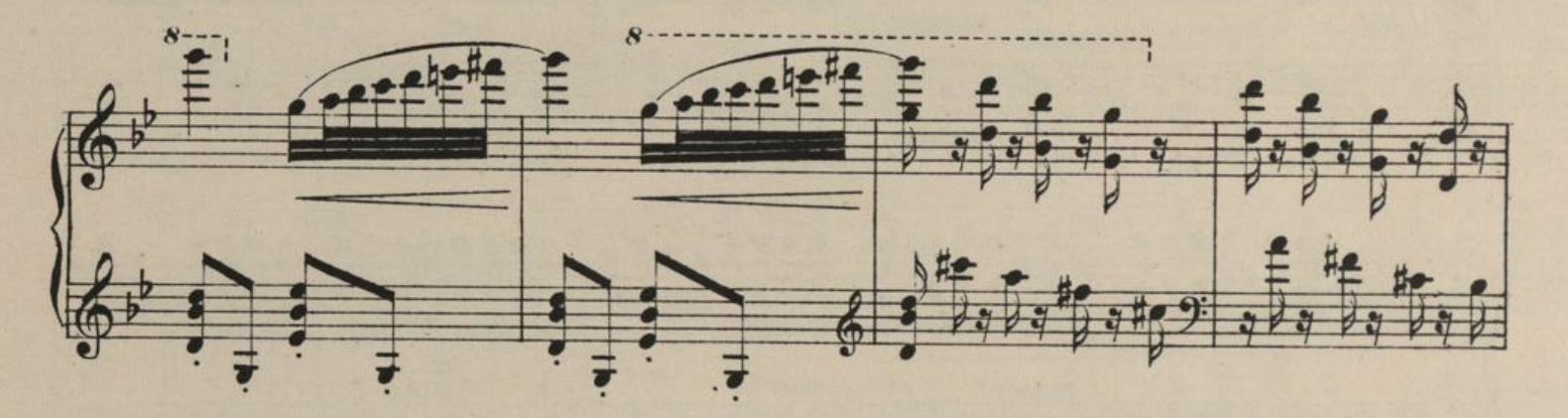

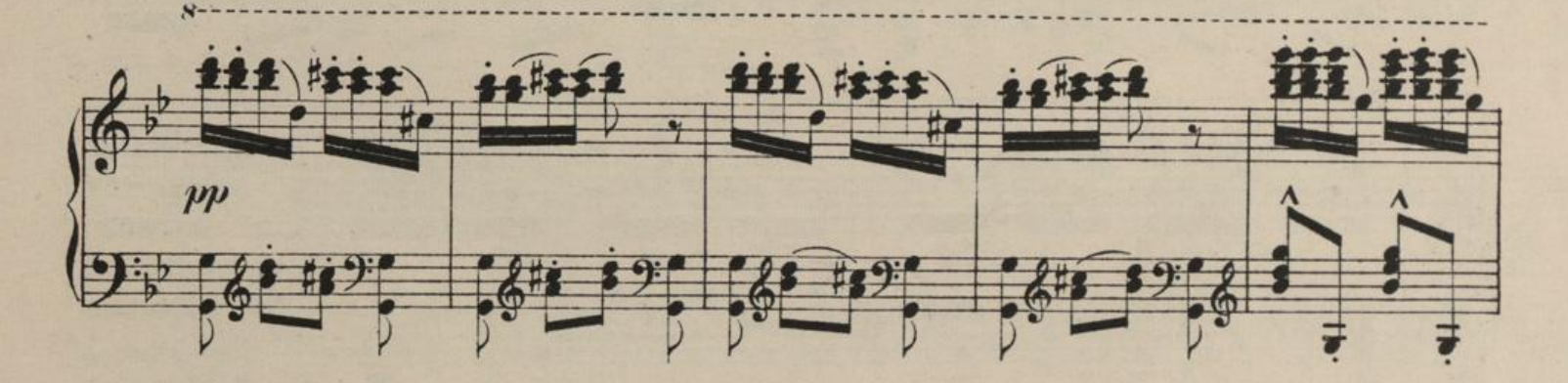

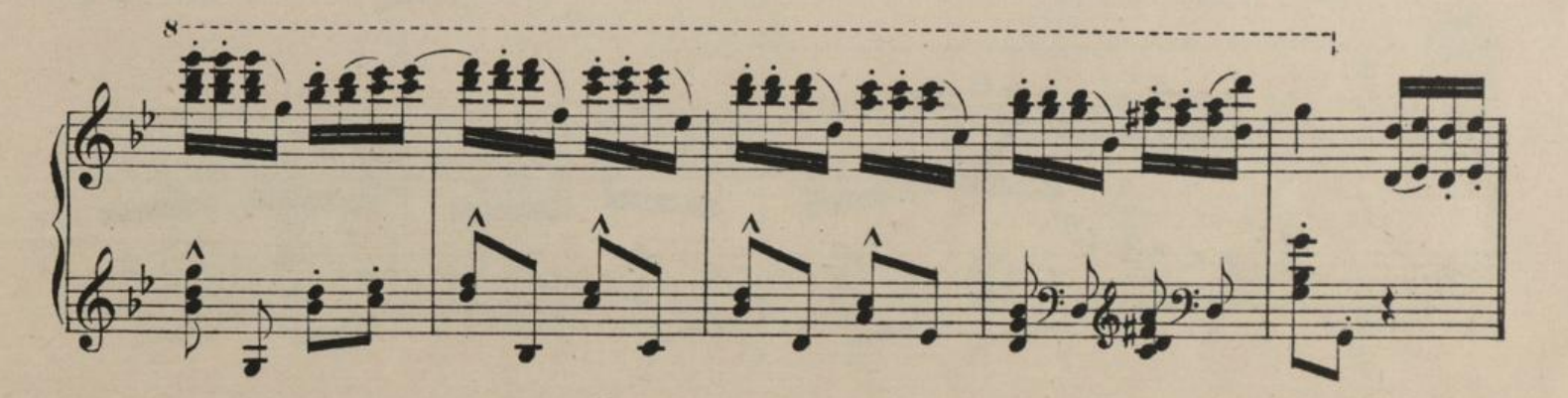

25490.

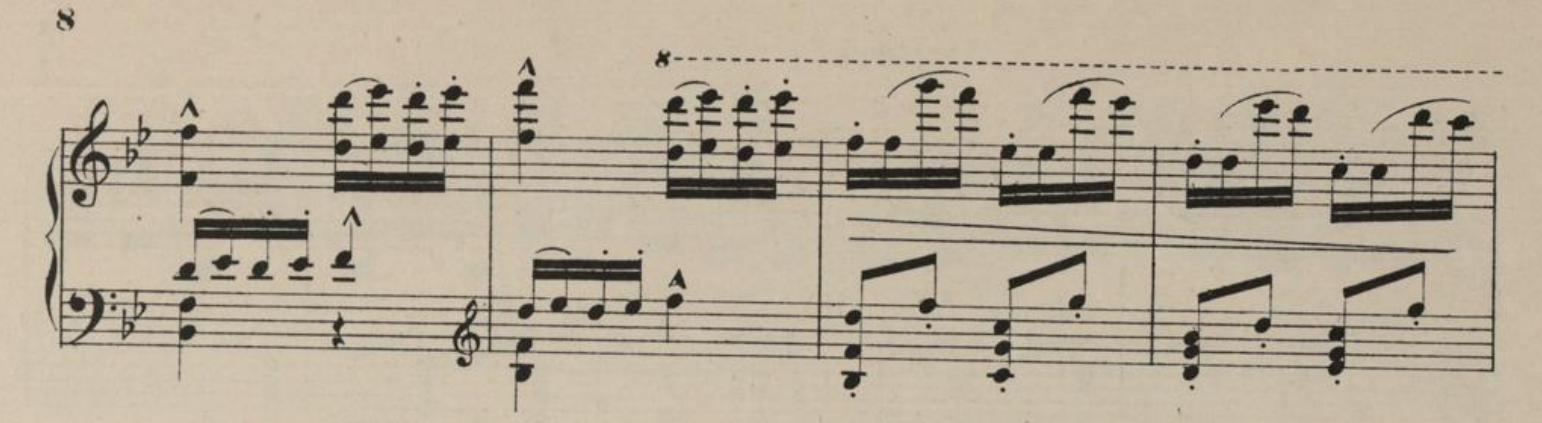

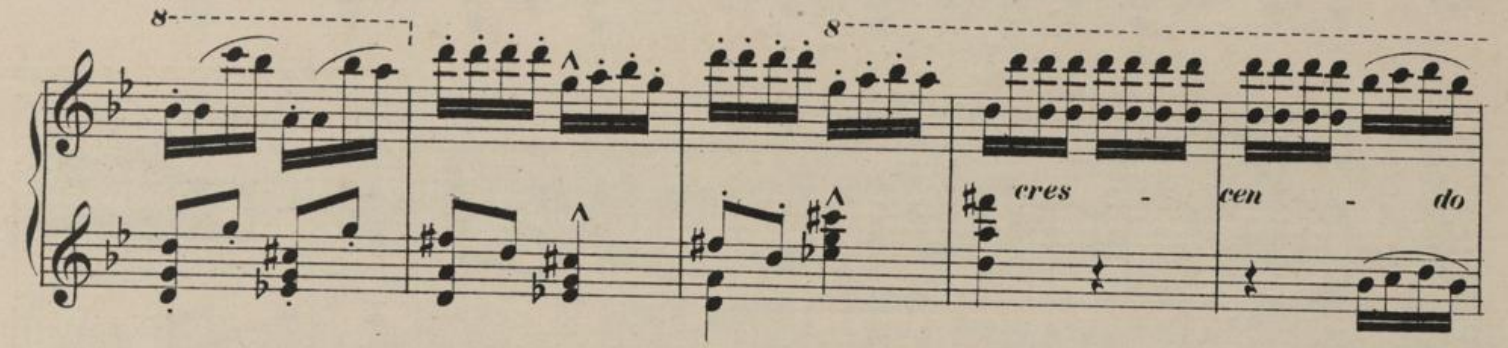

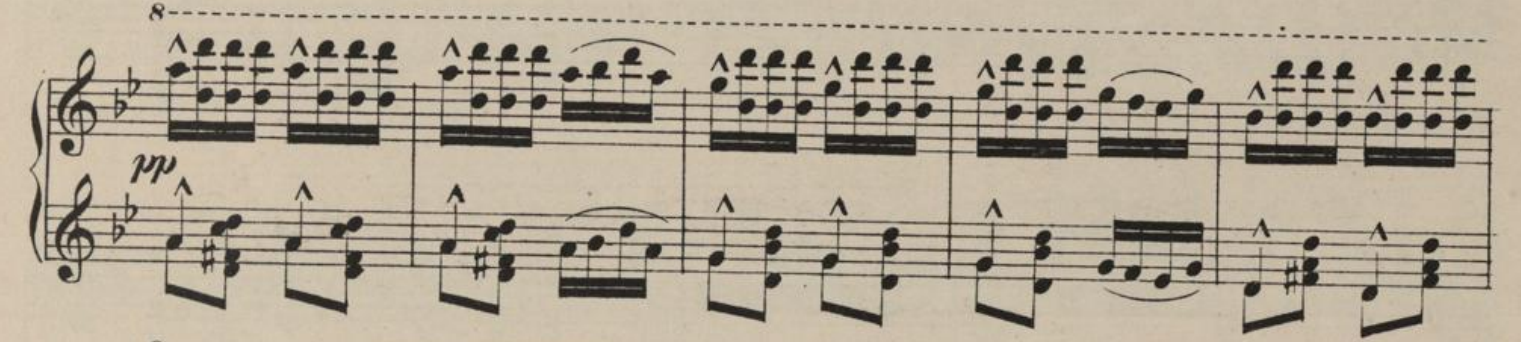

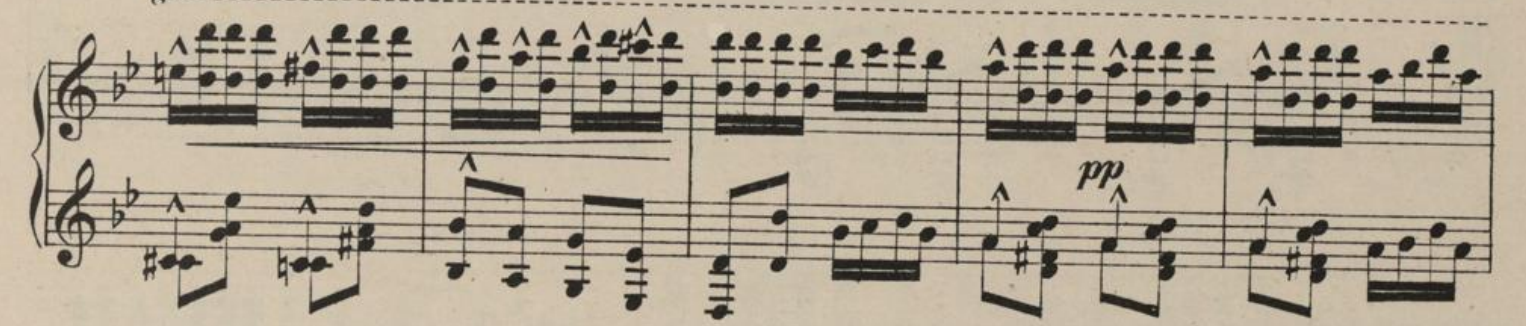

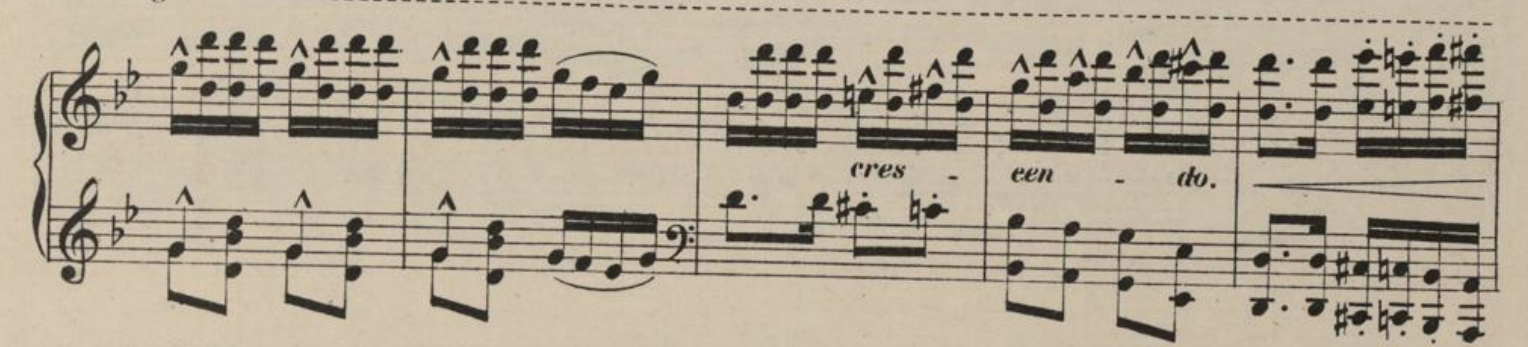

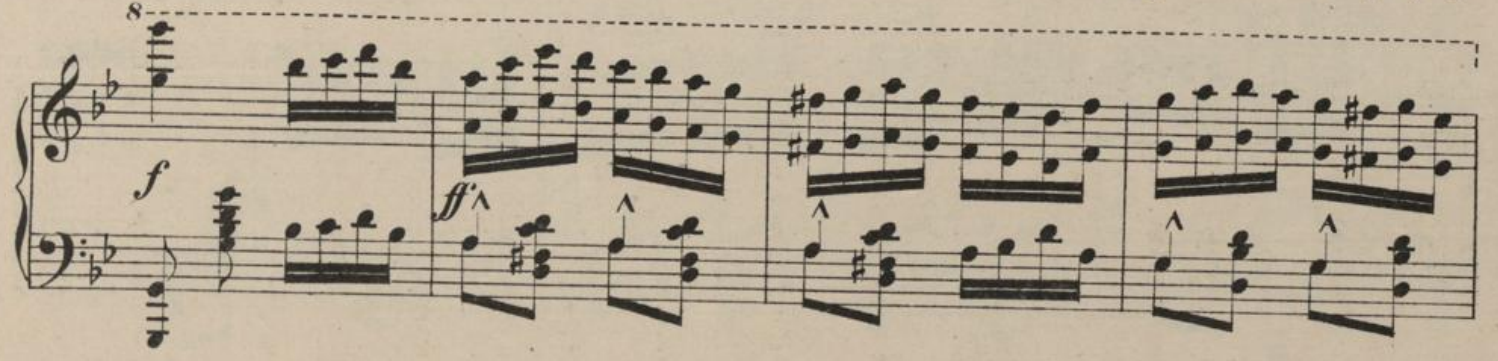

 $c. 25490.$ 

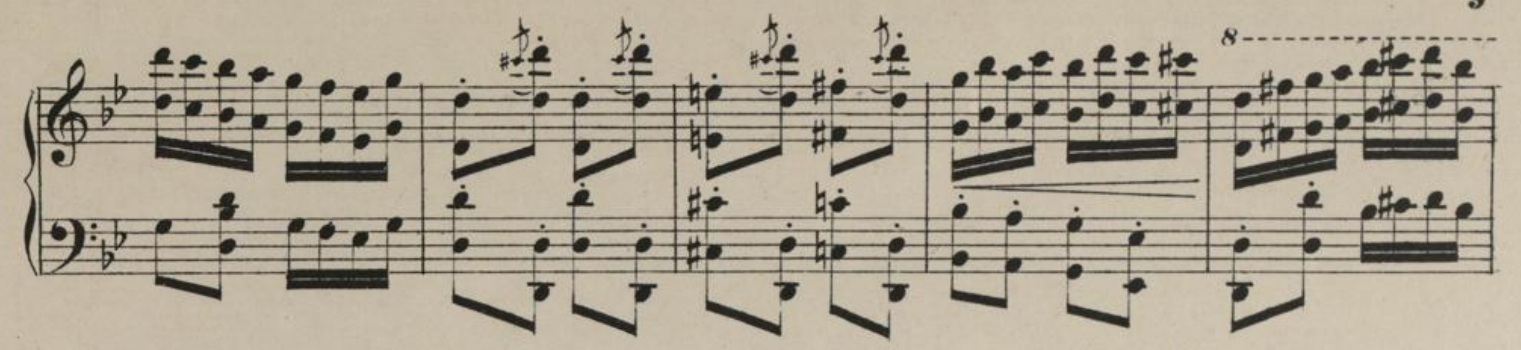

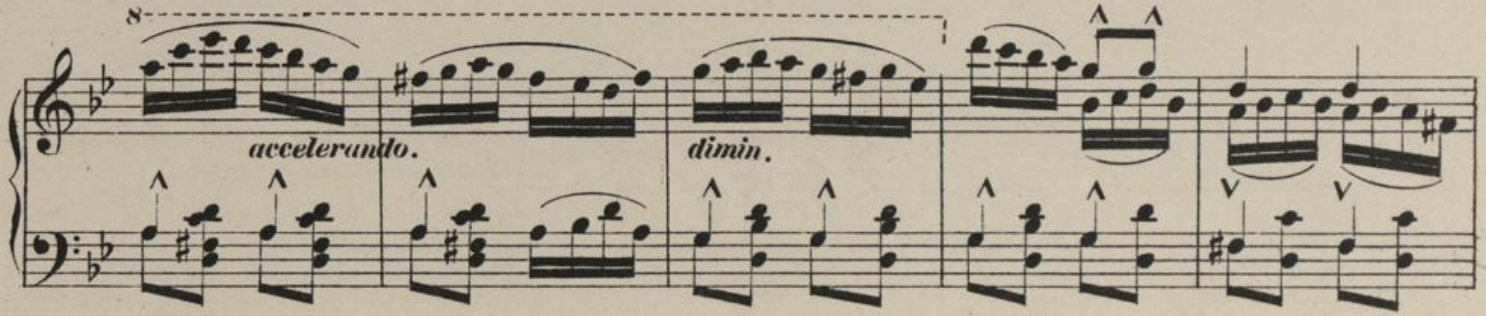

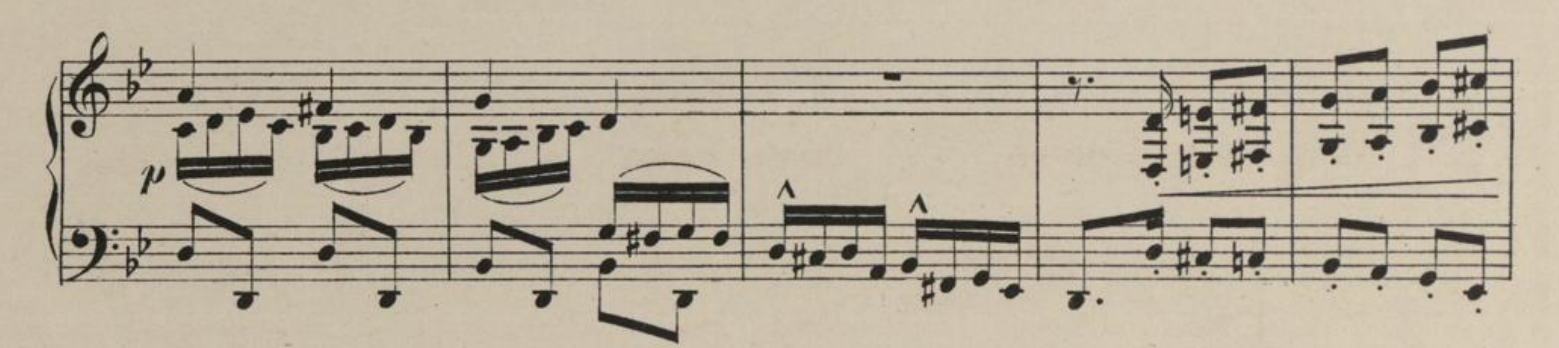

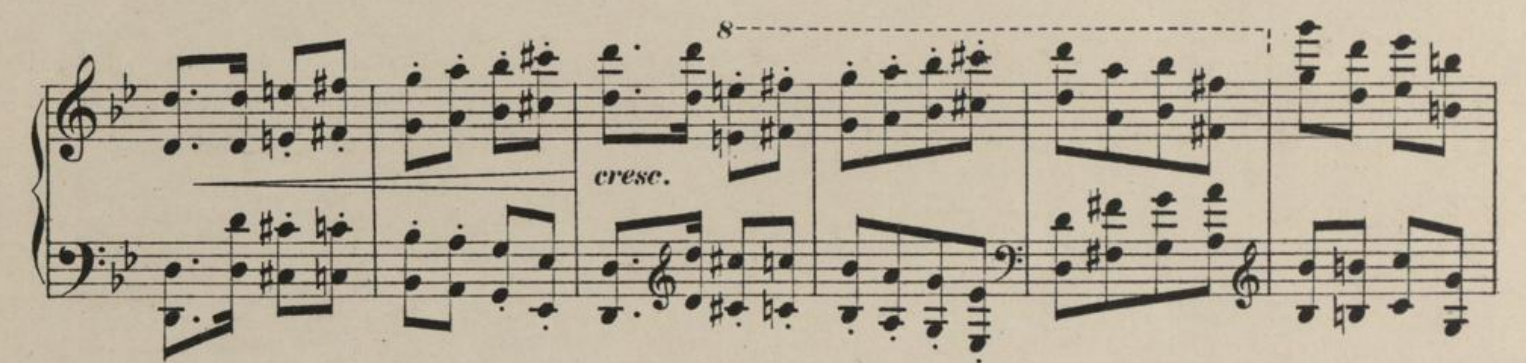

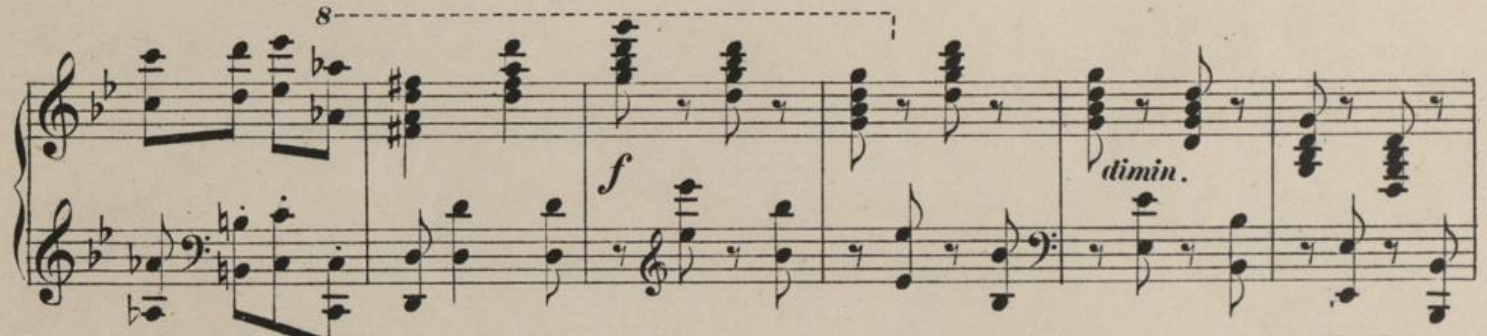

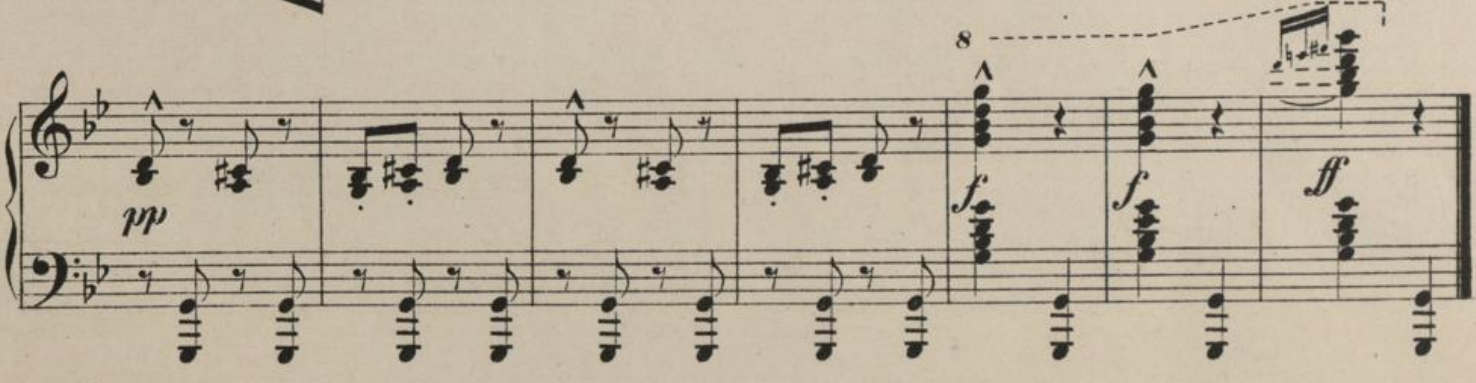

 $c. 25490.$ 

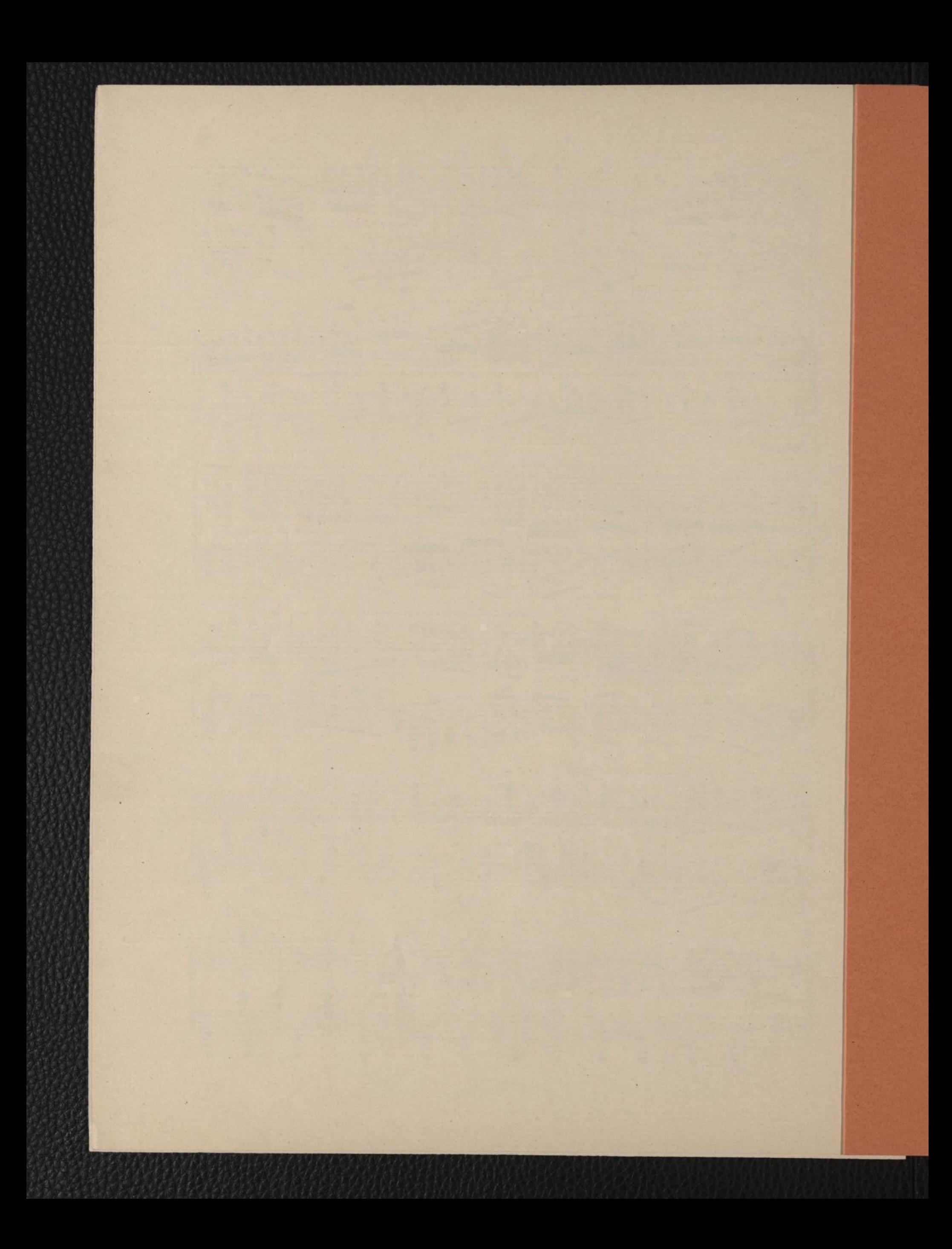

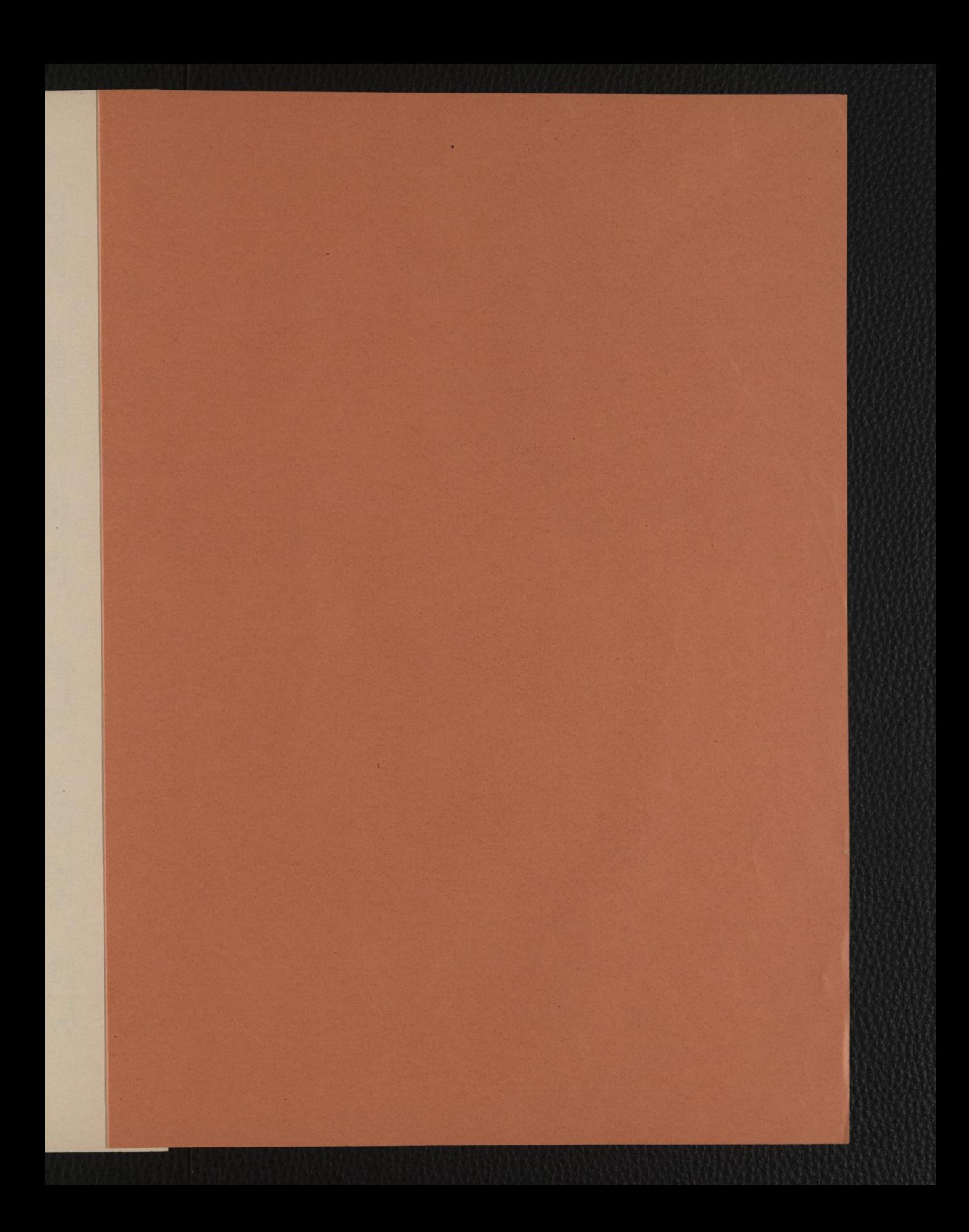

## SUCCES DES SALONS.

suffira à l'amateur de faire une lecture des thèmes suivants pour se rendre compte de la valeur des morceaux dont<br>est donné ici que quelques mesures.<br>la Durchspielen der wenigen Anfangstakte nachstehend bezeichneter Compos an Bendel, F. Op. 14. Nº 2. Menuet. (Mozart.) net fr. 1.75.M.1.20 87– Carlier, X. Op. 24. Chant du soir. net fr. 1.75.M **Mysteriosa** *<u>Adagio</u>* Ped. 费 41 **# Ped.** Ped Carlier, X. Op. 28. 1erry Valse. net fr. 2. \_ M.1.30. louvement de Valse. 注 Ped. Carlier, X.0p.31. Scherzo.<br>Tempo giusto. net fr. 2.50.M.1.80 彩 Fischhof, Robert. Op. 46. Menuet. net fr. 2. M.1.80. Tempo giusto 学科  $-1$ Godard, Benjamin. Op. 82. Renouveau. Etude. net fr. 2 M.1.80. molto marcato il canto. <u>Allegro</u> 传票  $H$ H<sub>d</sub>  $-187$ -1374 Godard, Benjamin. Op. 83. Au Matin. net fr.2. M.1.80 Andantino. dant and i 聖神之  $P_{b1}$  H **Pull** Hackh, Otto. Op. 105. Rose d'Automne. Romance. net fr.1.75.M.1 **Moderato**  $P \uparrow$  ben.com by # c Hackh, Otto. 0p.123. Sérénade romantique. net fr.1.75.M.1.5 egretto moderato. Les morceaux indiqués ci-dessus se vendent chez tous les éditeurs et marchands de musique.<br>Vorstehend bezeichnete Werke sind durch alle Buch und Musikalienhandlungen zu beziehen. Nº 151.

Aug. Cranz, Leipzig (vormals Hamburg.) - A. Cranz, Editeur de Musique, Bruxelles. 73 Boulevard du Nord.

Printed by C.G.Röder, Leipzig.